### **Учреждение дополнительного профессионального образования «Энергетический институт повышения квалификации Публичного акционерного общества энергетики и электрификации Кубани»**

Дополнительная образовательная программа повышения квалификации **«Работа в MS Power Point-углубленный курс»** (40 часов)

**1. АННОТАЦИЯ**

Программа включает в себя: пояснительную записку, цель реализации программы, планируемые результаты обучения, учебный план, условия реализации (организационнопедагогические, кадровые, информационно-методические и материально-технические), систему оценки результатов освоения программы, учебно-методические материалы, обеспечивающие ее реализацию.

Форма обучения: очная.

Реализация программы предполагает теоретическую и практическую подготовку.

Продолжительность обучения составляет аудиторных 40 часов, включая все виды аудиторной и внеаудиторной нагрузки.

Период обучения определяется договором об оказании образовательных услуг. Форма итоговой аттестации: зачет.

По результатам освоения программы в случае успешного прохождения итоговой аттестации слушателю выдается удостоверение установленного образца.

#### **ЦЕЛЬ РЕАЛИЗАЦИИ ПРОГРАММЫ**

Комплексное изучение возможностей программы Power Point для создания презентаций.

#### **КАТЕГОРИЯ ОБУЧАЮЩИХСЯ**

К освоению данной программы, допускаются лица, имеющие высшее или среднее профессиональное образование, имеющие навыки и опыт работы в программе MS Power Point

Категория слушателей: руководители и специалисты.

#### **2. ИНФОРМАЦИОННО-МЕТОДИЧЕСКОЕ ОБЕСПЕЧЕНИЕ ПРОГРАММЫ**

#### **Основные источники**

- 1 Microsoft PowerPoint. Русская версия. Шаг за шагом. М.: Эком, 2016. 368 c.
- 2 Кокс, Джойс Microsoft PowerPoint 2013. Русская версия / Джойс Кокс , Джоан Ламберт. - М.: ЭКОМ Паблишерз, 2016. - 496 c.
- 3 Леонтьев В. Office 2016. Новейший самоучитель. Издательство: Эксмо, 2018 г. 368 с.
- 4 Муромцева А. Искусство презентации. Основные правила и практические рекомендации, 2017. – 112 с.
- 5 Свиридова М.Ю. Создание презентации в PowerPoint. Издательство: [Academia.](https://www.ozon.ru/brand/2299827/)  $2013 - 224$  c.
- 6 Шульгин В.П., Финков М.В., Прокди Р.Г. Создание эффектных презентаций с использованием PowerPoint 2018 и других программ. — СПб.: Наука и Техника,

2015. — 256 с.: ил

7 Лазарев, Дмитрий Презентация. Лучше один раз увидеть! / Дмитрий Лазарев. - М.: Альпина Паблишер, 2015. - 142 c.

# **3 . У Ч Е Б Н Ы Й П Л А Н**

## Дополнительной профессиональной программы «Работа в MS Power Point. Углубленный курс» (повышение квалификации)

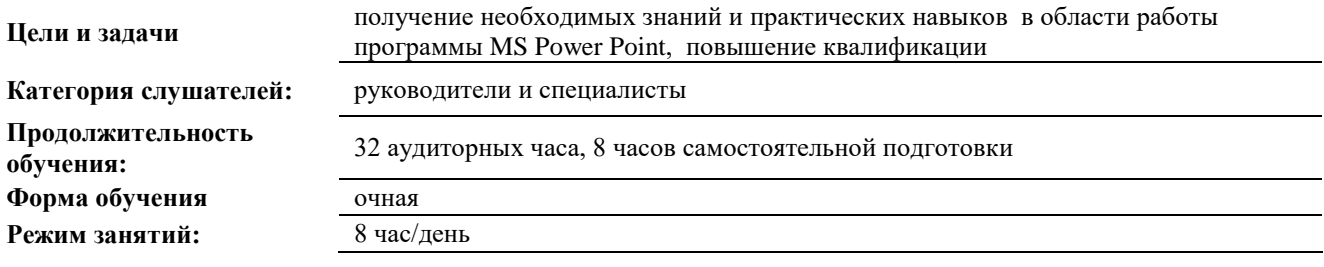

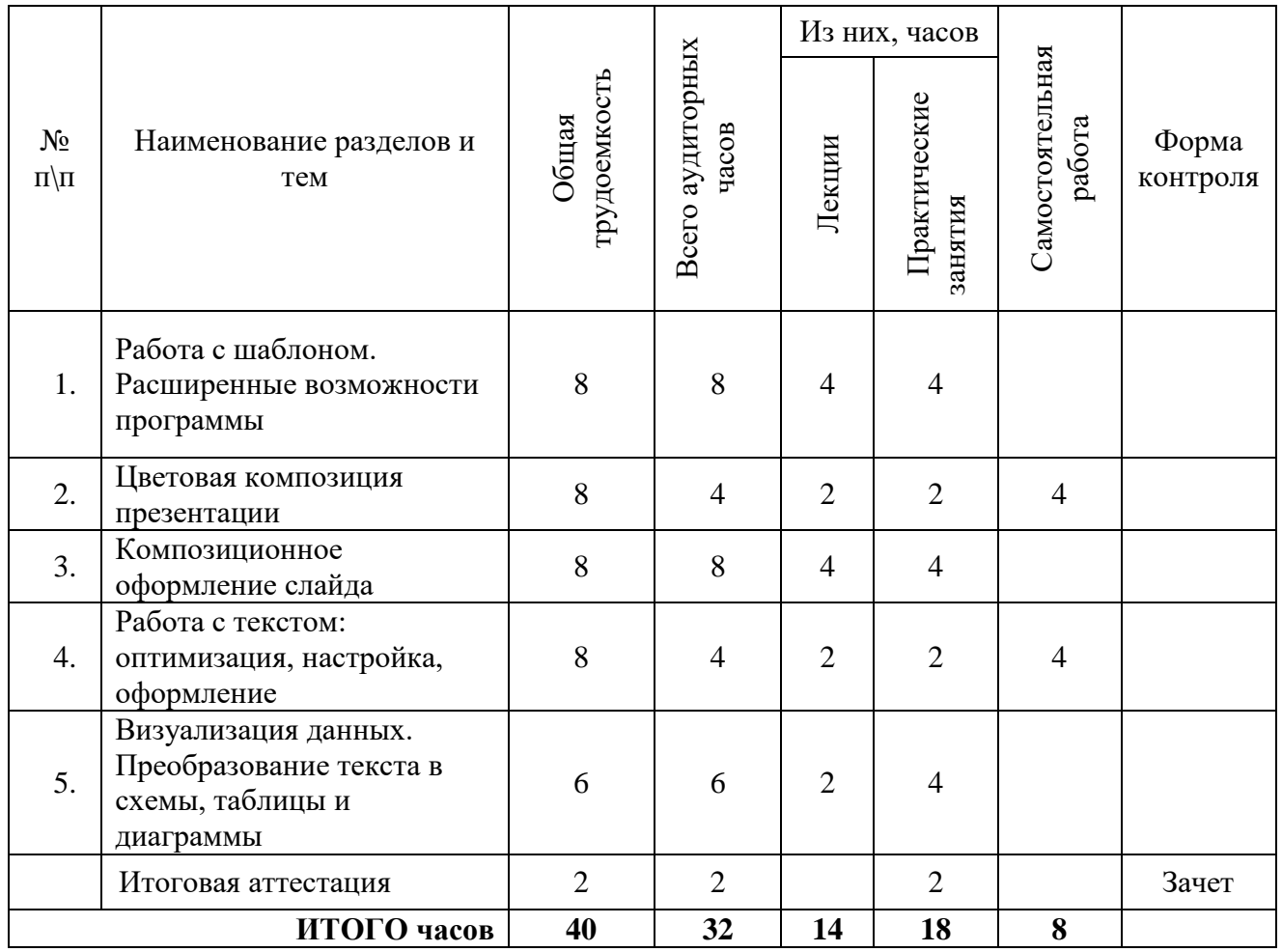